# **Bewitching Beauties**

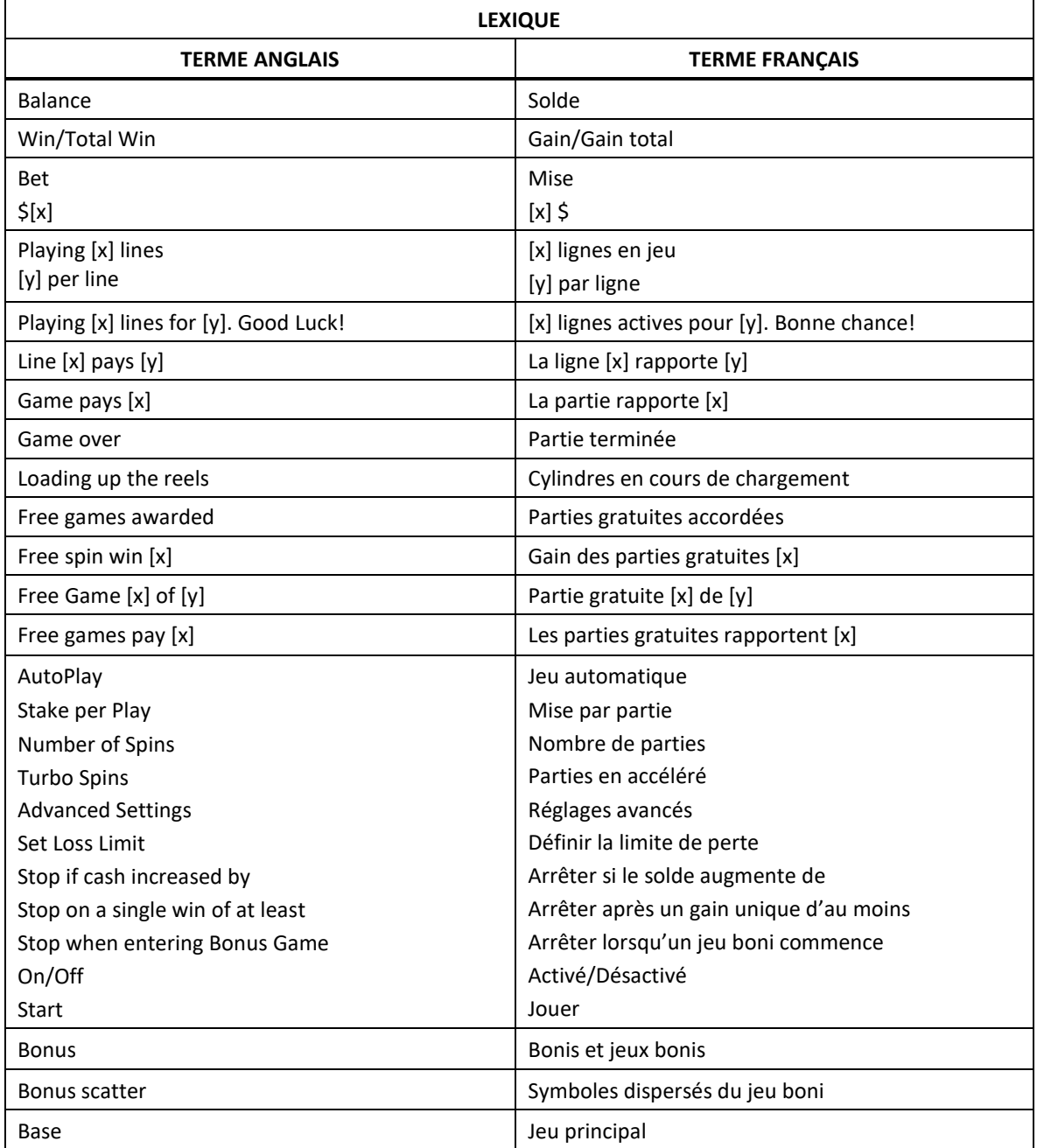

\* Certains boutons, afficheurs ou fonctionnalités pourraient ne pas apparaître.

# **Bonis et jeux bonis**

## **Déclenchement du jeu boni Free Games**

- Durant le jeu principal, trois symboles **ou plus apparaissant à n'importe quelle position des** cylindres déclenchent le jeu boni Free Games.
- Trois symboles **Reserved** accordent sept parties gratuites.
- Quatre symboles accordent quinze parties gratuites.
- Cinq symboles **Research accordent cinquante parties gratuites.**
- Le symbole est un symbole dispersé.

# **Table de paiement du jeu boni**

- Consultez les écrans d'aide pour voir une représentation graphique de la table de paiement du jeu boni.
- Les lots en crédits affichés n'ont été modifiés par aucun modificateur de mise.

# **Symboles dispersés du jeu boni**

- Consultez les écrans d'aide pour voir une représentation graphique de la table de paiement du symbole dispersé du jeu boni.
- Dans cette représentation graphique : ANY [x] STACKS = EMPILEMENTS DE [x] SYMBOLES [x] X TOTAL BET = [x] FOIS LA MISE TOTALE
- Les symboles  $\frac{1}{2}$ ,  $\frac{1}{2}$ ,  $\frac{1}{2}$ ,  $\frac{1}{2}$ ,  $\frac{1}{2}$  ou  $\frac{1}{2}$  apparaissant à toutes les positions de deux cylindres ou plus accordent un lot dispersé.

# **Règles du jeu boni Free Games**

- Un ensemble de cylindres différent est utilisé durant le jeu boni Free Games.
- Les parties gratuites se jouent automatiquement sur les mêmes lignes et avec la même mise que la partie ayant déclenché le jeu boni Free Games.
- Aucune partie gratuite supplémentaire ne peut être accordée durant le jeu boni Free Games.
- Le jeu boni Free Games prend fin lorsqu'il ne reste aucune partie gratuite.

# **Jeu principal**

# **Table de paiement du jeu principal**

- Consultez les écrans d'aide pour voir une représentation graphique de la table de paiement du jeu principal.
- Les lots en crédits affichés n'ont été modifiés par aucun modificateur de mise.

# **Symboles dispersés du jeu principal**

- Consultez les écrans d'aide pour voir une représentation graphique de la table de paiement des symboles dispersés du jeu principal.
- Dans cette représentation graphique : ANY [x] STACKS = EMPILEMENTS DE [x] SYMBOLES [x] X TOTAL BET = [x] FOIS LA MISE TOTALE
- Les symboles  $\frac{1}{2}$ ,  $\frac{1}{2}$ ,  $\frac{1}{2}$  ou  $\frac{1}{2}$  ou apparaissant à toutes les positions de deux cylindres ou plus accordent un lot dispersé.

# **Informations générales**

# **Lignes de paiement**

- Consultez les écrans d'aide pour voir une représentation graphique des lignes de paiement.
- Dans cette représentation graphique : PAY LINES = LIGNES DE PAIEMENT

#### **Règles générales**

- Les symboles des combinaisons gagnantes doivent apparaître sur des lignes de paiement actives.
- Les symboles des combinaisons gagnantes doivent s'aligner sur des cylindres adjacents, à partir du cylindre à l'extrême gauche.
- Seul le lot le plus élevé de chaque combinaison gagnante est accordé.
- Les gains sur ligne sont multipliés par la mise sur ligne.
- Les symboles dispersés accordent un lot, peu importe leur position sur les cylindres.
- Seul le lot le plus élevé obtenu pour une combinaison de symboles dispersés est accordé.
- Les gains obtenus pour des combinaisons de symboles dispersés sont payés en plus des gains sur ligne.
- Les lots sont affichés en crédits, à moins d'indication contraire.
- Les valeurs affichées dans les écrans d'aide n'ont pas été multipliées à l'avance, à moins d'indication contraire.
- Tous les gains sont sujets à vérification.
- Les gains sont payés conformément à la table de paiement, disponible dans les écrans d'aide du jeu.
- Toute défectuosité annule jeux et paiements.

## **Taux de retour au joueur**

- Appuyer sur le bouton Jouer ou sur le bouton Arrêter pour arrêter l'animation n'a aucune incidence sur le résultat de la partie.
- Le taux de retour théorique de ce jeu est de 95 %.
- En accédant au jeu par ce site Internet, vous êtes soumis aux restrictions de tous les éléments configurables du jeu de ce site Web, selon les conditions de l'opérateur.

## **Compteurs**

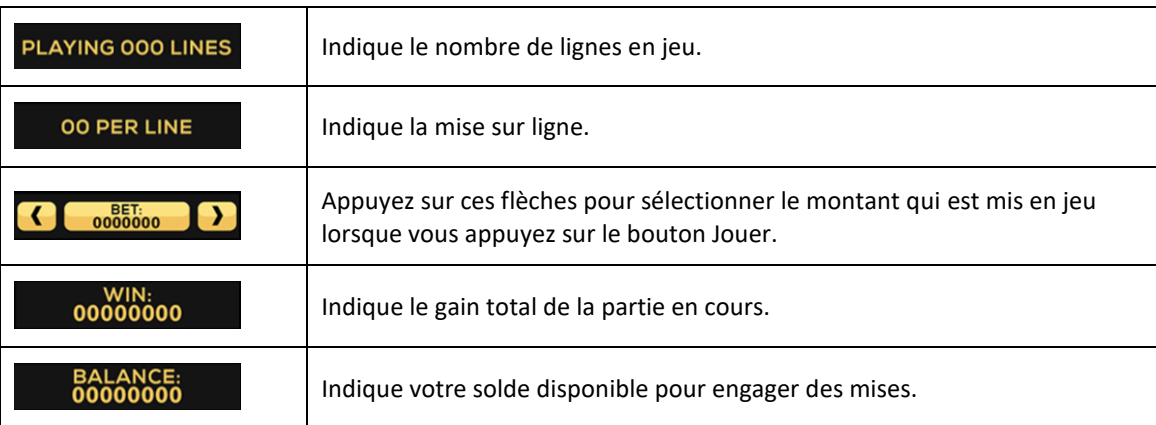

#### **Reprise en cas d'interruption**

- Dans l'éventualité où la partie serait interrompue :
	- la partie sera complétée automatiquement;
	- votre solde sera crédité à votre compte;
	- dans toute situation qui demande une sélection de votre part, l'option dans le coin supérieur gauche sera sélectionnée automatiquement. Veuillez noter que cela s'applique uniquement aux jeux où vous devez effectuer des choix (jeux de sélections significatives) et pourrait ne pas s'appliquer à ce jeu.
- Pour toute situation où vous trouvez cela inadéquat, veuillez communiquer avec le soutien technique du site Web.

## **Écran de jeu boni complété**

 L'écran du jeu boni complété n'affiche pas le montant gagné, à moins que le gain total soit supérieur à la mise totale.

## **Accélération des cylindres (pourrait ne pas être offert dans votre juridiction)**

- Maintenez le bouton Jouer enfoncé pour activer l'accélération des cylindres.
- Vos parties défileront plus rapidement jusqu'à ce que vous relâchiez le bouton.

## **Avis juridiques**

- Le jeu Bewitching Beauties a été créé par High 5 Games (H5G).
- Pour plus d'informations sur H5G, consultez le site [www.high5games.com.](http://www.high5games.com/)
- La marque de commerce et les droits d'auteur du jeu Bewitching Beauties sont la propriété de H5G ou sont enregistrés par IGT aux États-Unis ou dans d'autres pays.